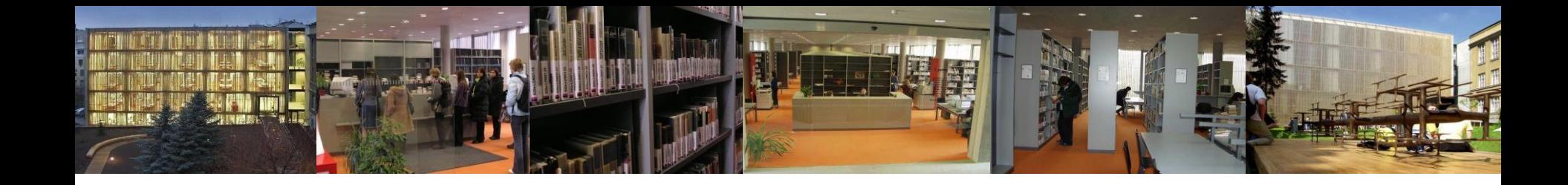

# Jak na citace podle APA Style - vybrané elektronické zdroje

Mgr. Hana Holoubková

Ústřední knihovna FF MU

12. října 2017

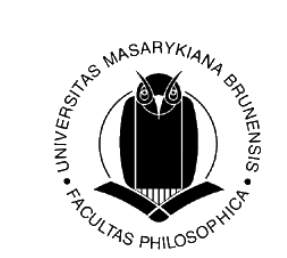

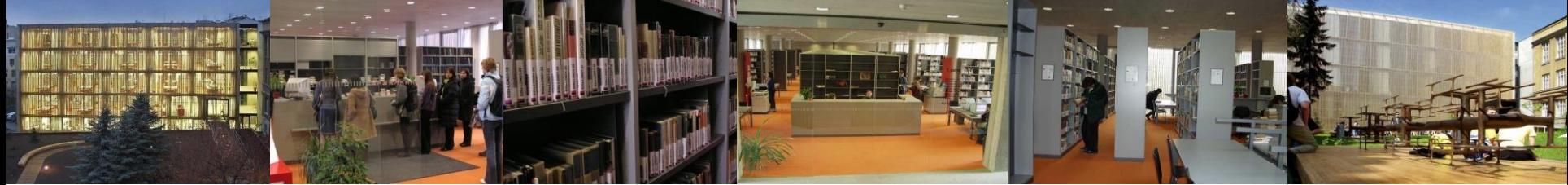

#### Přehled základních prvků v citaci uvedených elektronických zdrojů

- KDO (autor)
- KDY (datum publikování)
- CO (název díla) + [Formát dokumentu]
- KDE (zdroj, dostupnost)

#### Příjmení, J. (rok vydání). Název: podnázev [Formát dokumentu]. Dostupnost na webu.

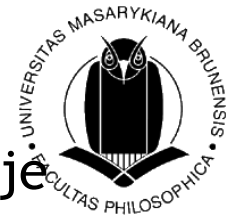

Pozn.: u elektronických zdrojů se neuvádějí nakladatelské údajé

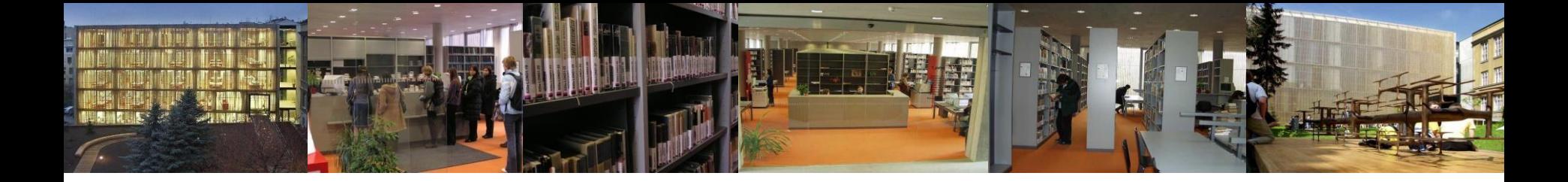

#### How to Cite Something You Found on a Website in APA Style: What to Do **When Information Is Missing**

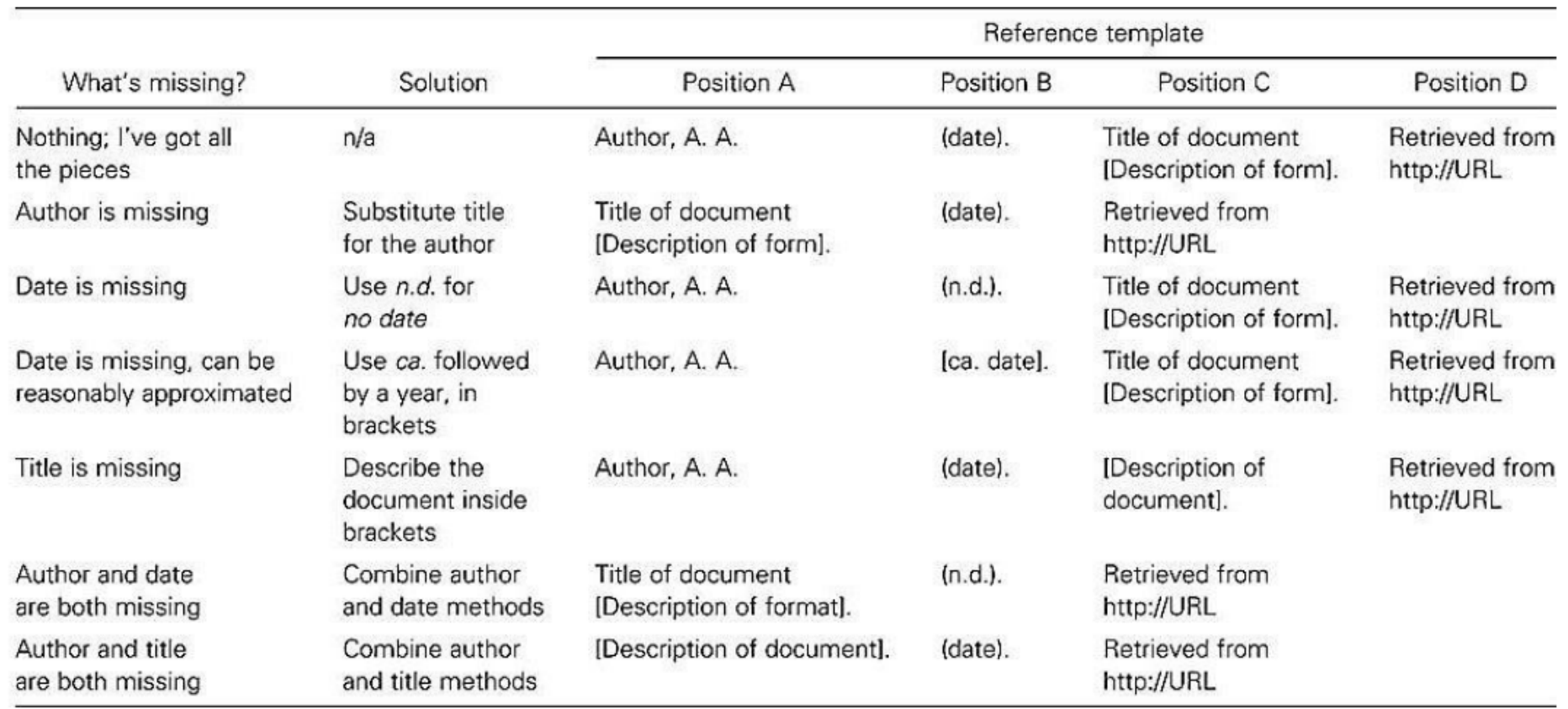

Zdroj: APA Style Guide to Electronic References

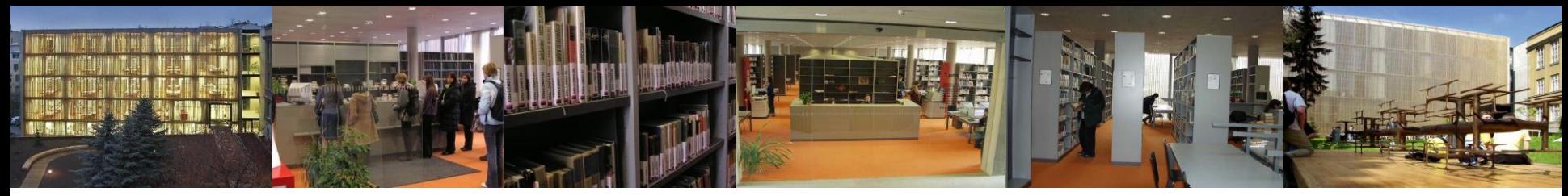

# Vybrané formáty dokumentů

- [Apparatus and data file]
- [Audio file]
- [Blog post] or [Blog comment]
- [Brochure]
- [Database record]
- [Demographic map]
- [Facebook status update], [Facebook note] or [Facebook page]
- [Lecture notes]
- [Letter to the editor]
- [Measurement instrument]
- [Mobile application software]
- [mp3 file]
- [Painting], [Photograph], etc.
- [Podcast transcript]
- [PowerPoint presentation]
- [Press release]
- [Real Media file]
- [Supplemental material]
- [Television series episode]
- [Television series webisode]
- [Tweet] or [Twitter updat

<sup>2</sup><sub>74S</sub> PHILOSO<sup>S</sup>

[Video file]

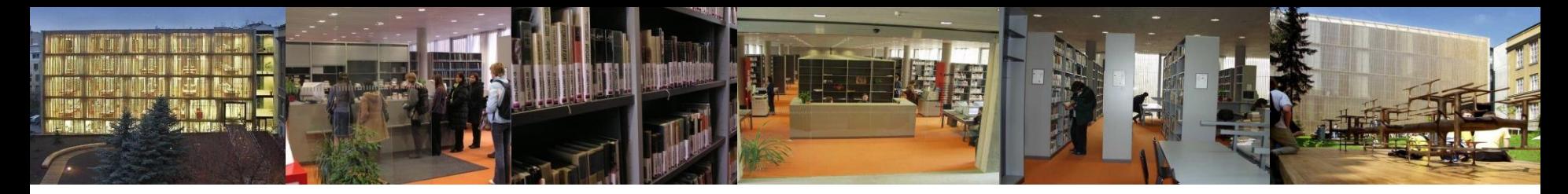

# Příspěvek na Wikipedii

Pedagogika. (n.d.). In *Wikipedie: otevřená encyklopedie*. Retrieved October 11, 2017, from https://cs.wikipedia.org/wiki/Pedagogika

V textu: ("Pedagogika," n.d.)

Pozn.: Datum vyhledání se uvádí u dokumentů, které se mění v čase (n.d.) – na stránce uvedeno datum změny, nikoliv datum vydání

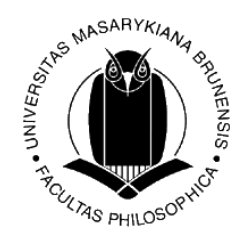

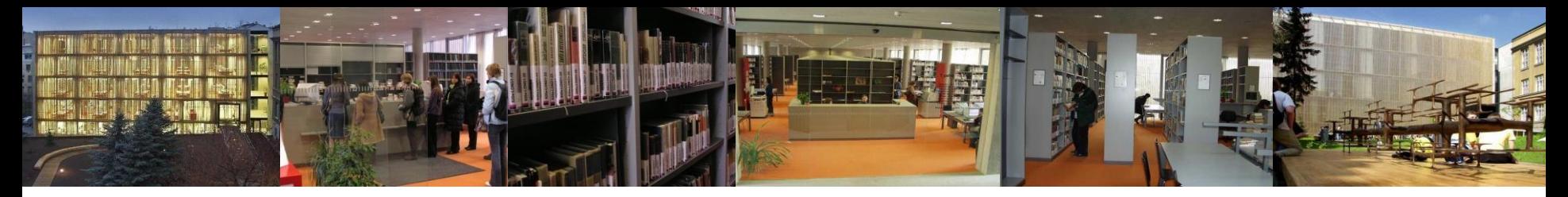

- Datum vydání rok, měsíc a den (pokud je to možné), [n.d.][ca. xxxx]
- Autor
	- Osoba: Příjmení, J. [uživatelské jméno]
	- Korporace: Plný název [uživatelské jméno]
	- Pokud je k dispozici pouze uživatelské jméno, pak uvádíme bez []
	- = Osoba/korporace, která příspěvek publikovala, nikoliv vytvořila
- Název Prvních max. 40 slov příspěvku
- Formát dokumentu za názvem [např. Tweet, Facebook status update, Photograph, Timeline, Video file]
- Názvy statusů nepíšeme kurzívou
- Kurzívou píšeme názvy samostatných dokumentů jako jsou va nebo fotoalba**A<sub>S PHILO</sub>SC**

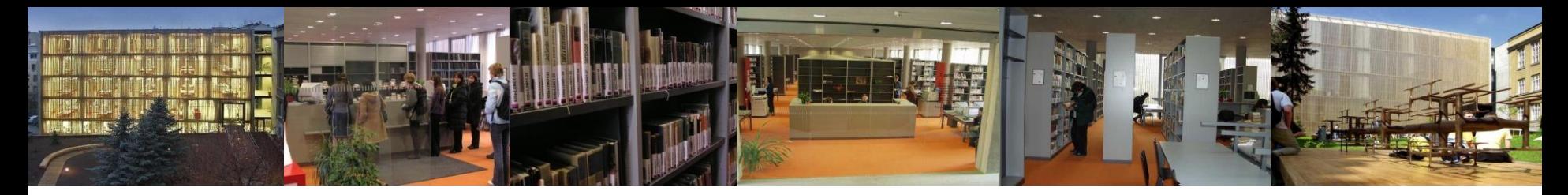

• Příjmení, J. [uživatelské jméno]. (rok, měsíc a den publikování). Název dokumentu [Formát dokumentu]. Retrieved from http://xxxxx

Nebo

• Uživatelské jméno. (rok, měsíc a den publikování). Název dokumentu [Formát dokumentu]. Retrieved from http://xxxxx

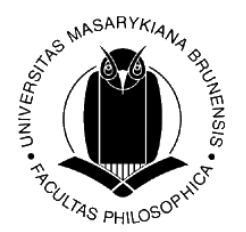

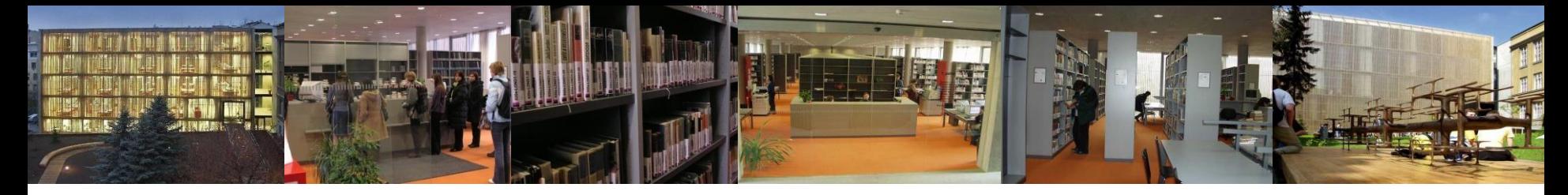

### [Tweet]

Gates, B. [BillGates]. (2013, February 26). #Polio is 99% eradicated. Join me & @FCBarcelona as we work to finish the job and #EndPolio. VIDEO: http://b-gat.es/X75Lvy [Tweet]. Retrieved from https://twitter.com/BillGates/status/3061953458456657 92

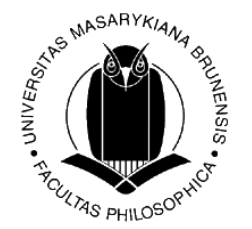

V textu: (Gates, 2013)

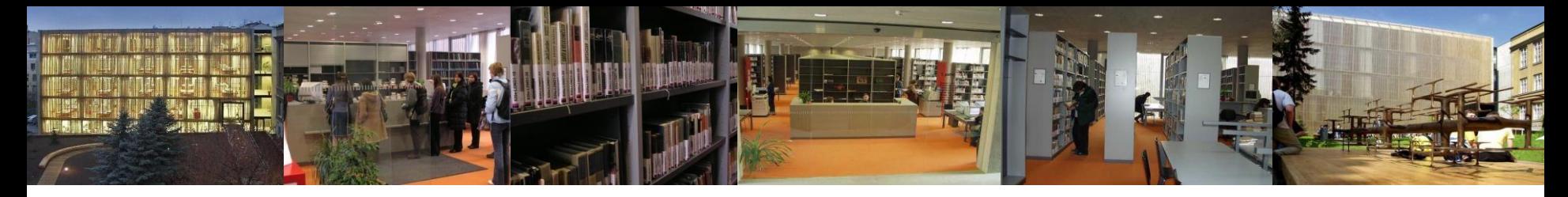

#### [Facebook status update]

APA Style. (2011, March 10). How do you spell success in APA Style? Easy! Consult Merriam-Webster's Collegiate Dictionary or APA's Dictionary of Psychology. Read more over at the APA Style Blog [Facebook status update]. Retrieved from https://www.facebook.com/APAStyle/posts/2068775293 28877

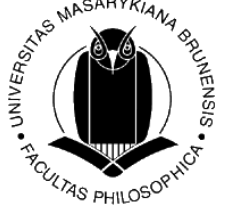

V textu: (APA Style, 2011)

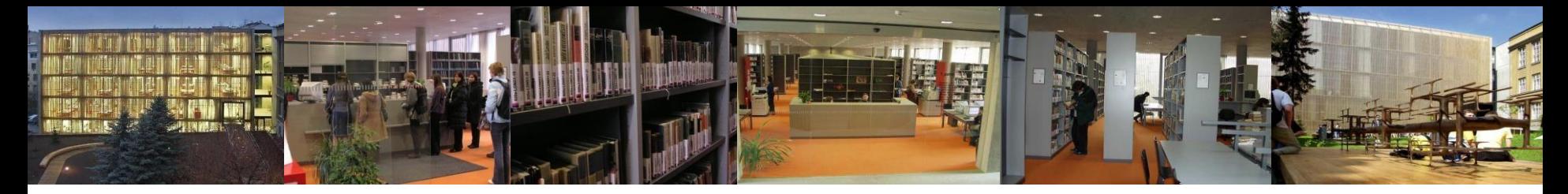

#### [Video file]

Portešová, Š. [Šárka]. (2016, March 22). *Jak učit nadané* [Video file]. Retrieved from https://youtu.be/-dU-MgwaZ-4

V textu: (Portešová, 2016, 01:25)

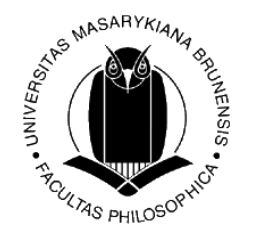

Pozn.: Pozor, kurzíva!

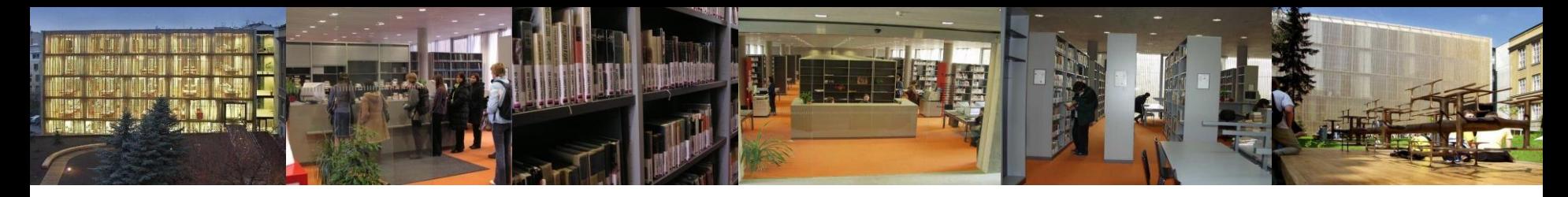

### FB stránka

#### [Facebook page]

American Psychological Association. (n.d.). Timeline [Facebook page]. Retrieved September 27, 2013, from https://www.facebook.com/AmericanPsychologicalAssoc iation/info

V textu: (American Psychological Association, n.d.)

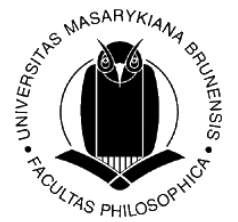

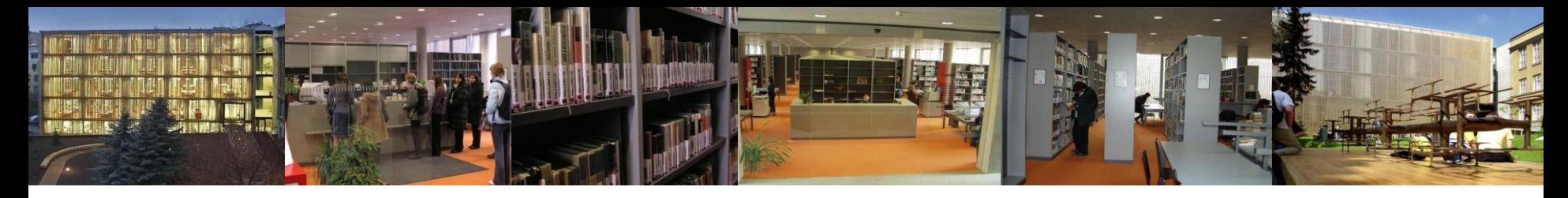

### FB stránka

### [Fan page]

Filozofická fakulta Masarykovy university [phil.muni.cz]. (n.d.). In *Facebook* [Fan page]. Retrieved October 12, 2017, from https://www.facebook.com/phil.muni.cz/

V textu: (Filozofická fakulta Masarykovy university, n.d.)

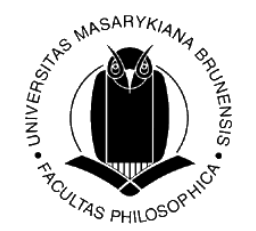

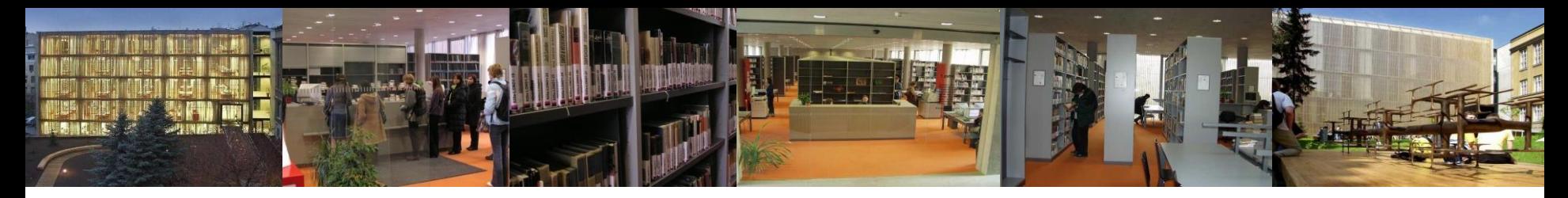

# Komentář

• Příjmení, J. [uživatelské jméno]. (rok, měsíc a den publikování). Re: Název dokumentu [Formát dokumentu]. Retrieved from http://xxxxx

Nebo

• Uživatelské jméno. (rok, měsíc a den publikování). Re: Název dokumentu [Formát dokumentu]. Retrieved from http://xxxxx

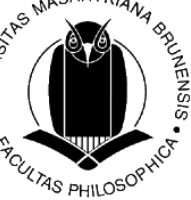

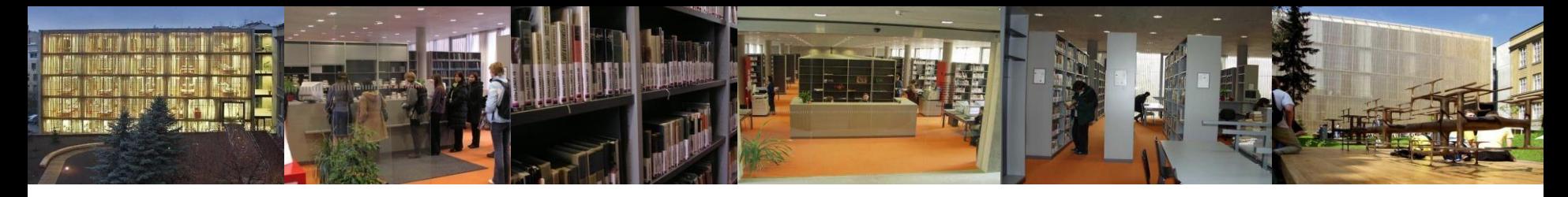

# Komentář

[Blog comment]

Simkin, M. [Marcus]. (2016, April 12) Re: How to Cite a Blog Comment in APA Style [Blog comment]. Retrieved from http://blog.apastyle.org/apastyle/2016/04/how-tocite-a-blog-comment-in-apa-style.html#comment-6a01157041f4e3970b01bb08d77f0e970d

V textu: (Simkin, 2016)

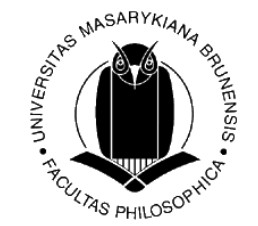

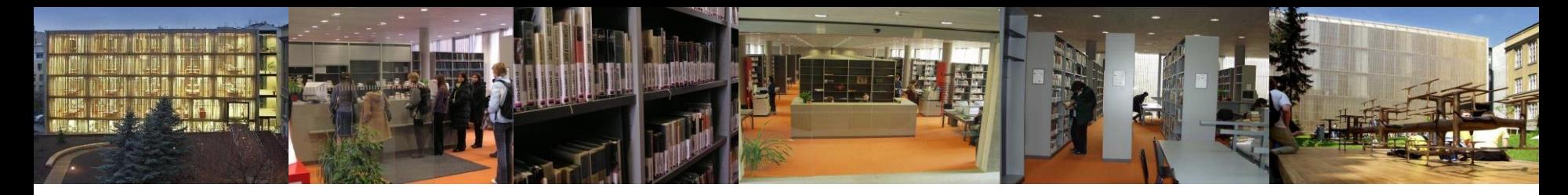

### PPT prezentace

• Příjmení, J. (rok). *Název prezentace*  [PowerPoint slides]. Retrieved from http://xxxxx

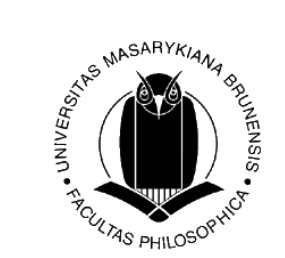

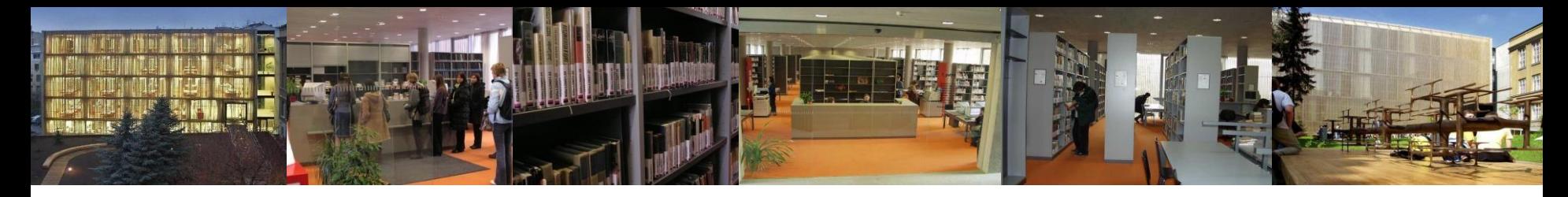

# PPT prezentace

#### [PowerPoint slides]

Schwarzová Matýsová, T. (2017). *Jak na citace podle APA Style + workshop* [PowerPoint slides]. Retrieved from http://knihovna.phil.muni.cz/nase-sluzby/kurzy-aprednasky/2017-2/#APA

V textu: (Schwarzová Matýsová, 2017)

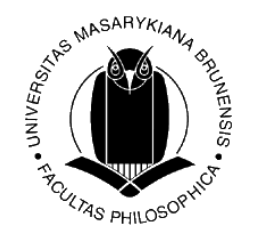

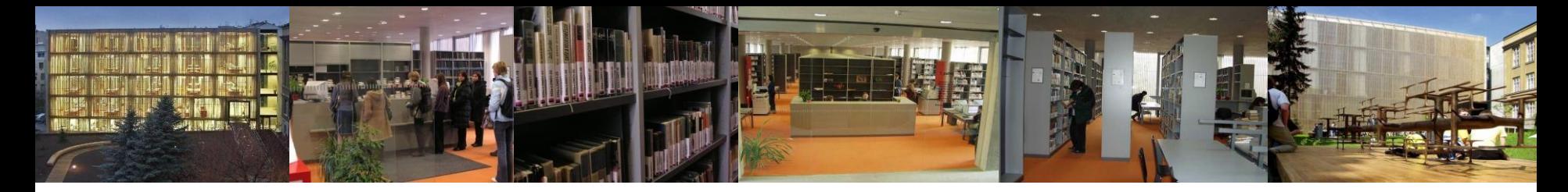

#### Audio/video rozhovor

• Příjmení dotazovaného, J. (rok, měsíc a den rozhovoru). *Název rozhovoru* (J. Příjmení tazatele, Interviewer) [Audio file/Video file]. Retrieved from http://xxxxx

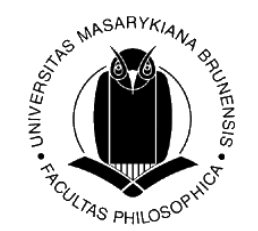

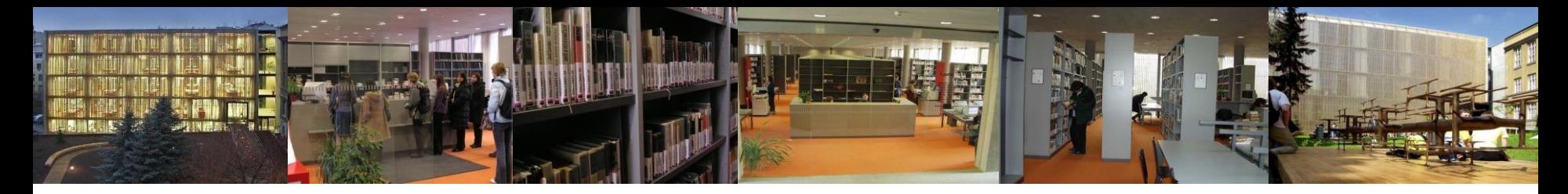

### Audio/video rozhovor

### [Audio file/Video file]

Janouchová, K. (2008, December 15). *Spisovatelka Kateřina Janouchová o výchově dětí a rodičů* (D. Drtinová, Interviewer) [Video file]. Retrieved from http://www.ceskatelevize.cz/porady/10095426857 interview-ct24/208411058041215/

V textu: (Janouchová, 2008, 00:30)

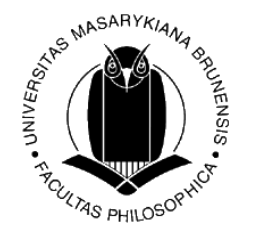

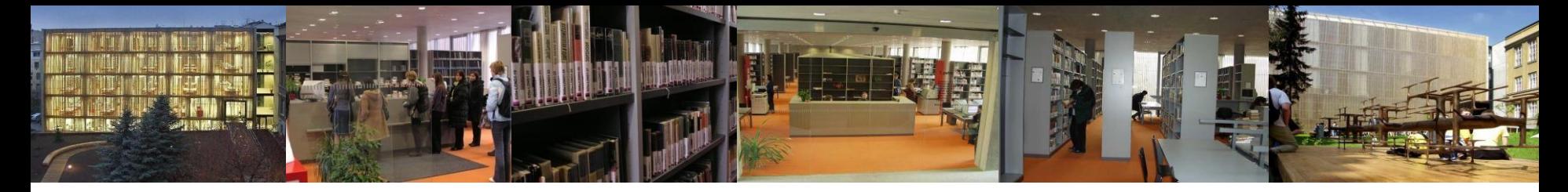

# Proslov/přednáška – audio záznam

• Příjmení, J. (rok, měsíc a den přednášky). *Název přednášky* [Audio file]. Retrieved from http://xxxxx

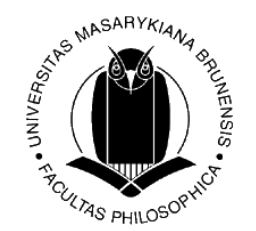

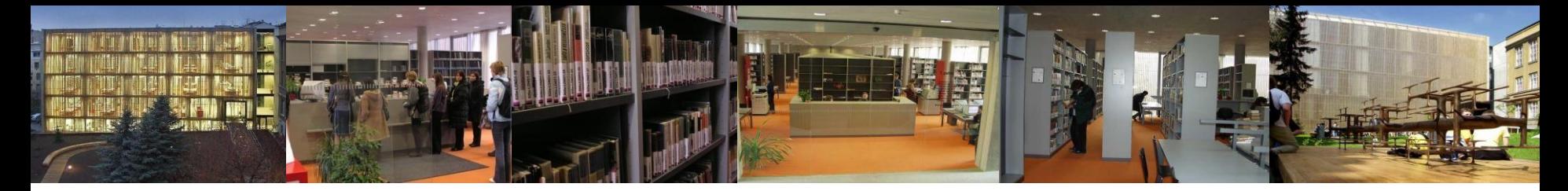

# Proslov/přednáška – audio záznam

# [Audio file]

King, M. L., Jr. (1963, August 28). *I have a dream* [Audio file]. Retrieved from http://www.americanrhetoric.com/speeches/mlkihavea dream.htm

V textu: (King, 1963)

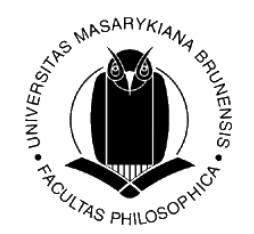

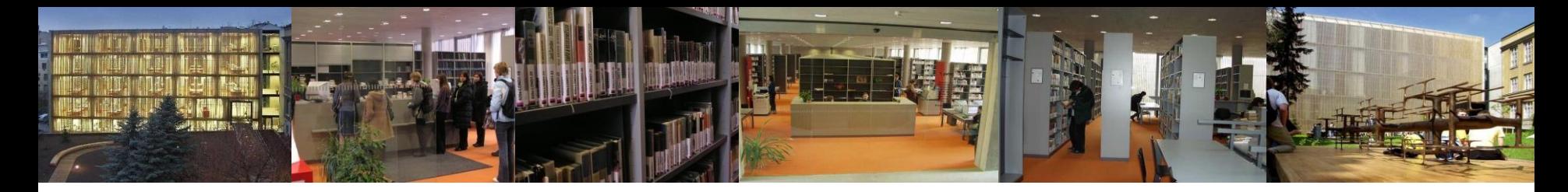

# Osobní komunikace

- E-mail, chat, osobní rozhovor, soukromý profil na FB …
- Citace pouze v textu zdroj není dohledatelný 2. osobou
- Do závorky uvedeme (autor, personal communication/osobní komunikace, datum)

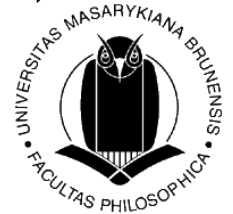

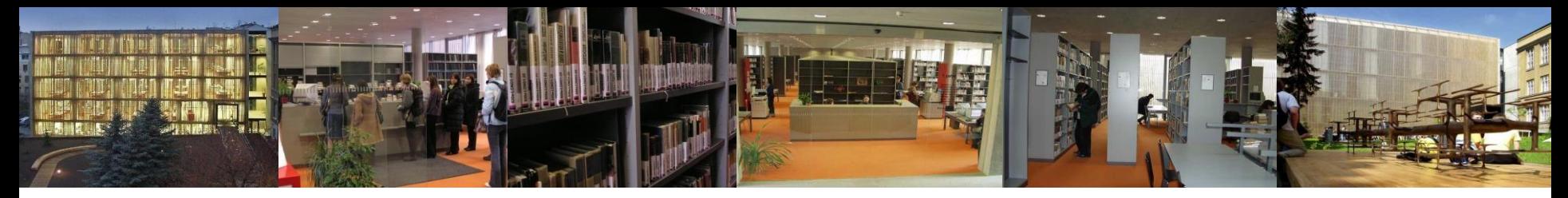

# Oborová úprava normy APA

- Uvedené citace v APA Style je třeba přizpůsobit oborovým zvyklostem
- Oborové úpravy normy zohledňující některé specifické prvky českého jazyka naleznete na stránkách časopisu [Studia Paedagogica](http://www.phil.muni.cz/journals/index.php/studia-paedagogica/pages/view/citation)
	- Např. Retrieved from  $\rightarrow$  Dostupné z Stránkování p./pp.  $\rightarrow$  s.

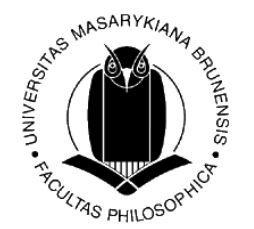

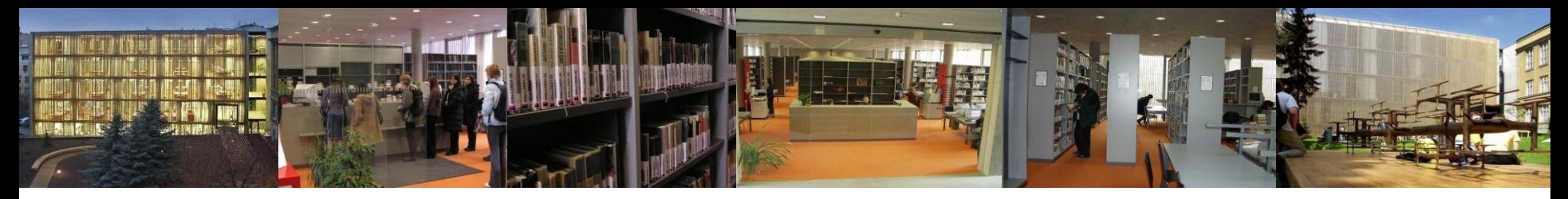

# Doporučená literatura

- American Psychological Association. (2010). *Publication manual of the American Psychological Association* (6th ed.). Washington, DC: Author.
- American Psychological Association. (2010). *Concise rules of APA style* (6th ed.). Washington, DC: Author.
- American Psychological Association. (2012). *APA style guide to electronic references* (6th ed.). Washington, DC: Author.
- Kratochvíl, J., Sejk, P., Eliášová, V., & Stehlík, M. (2011). *Metodika tvorby bibliografických citací* (2nd ed.). Retrieved from https://is.muni.cz/do/rect/el/estud/prif/ps11/metodika/web4eb ook\_citace\_2011.html

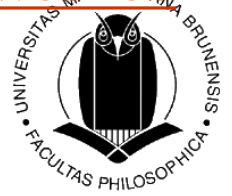

• [APA Style Blog](http://blog.apastyle.org/)

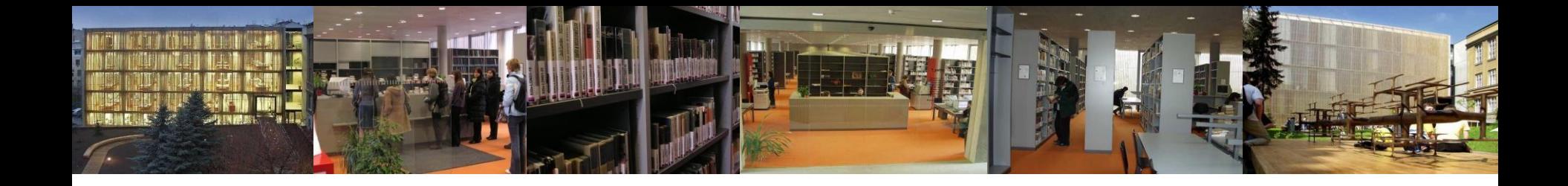

#### **Děkuji za pozornost**

Mgr. Hana Holoubková [holoubkova@phil.muni.cz](mailto:holoubkova@phil.muni.cz)

nebo

referenční služby [reference@phil.muni.cz](mailto:reference@phil.muni.cz)

Ústřední knihovna FF MU [http://knihovna.phil.muni.cz](http://knihovna.phil.muni.cz/)

facebook

<http://www.facebook.com/knihovnaffmu> <https://www.facebook.com/groups/infovzdelavani>

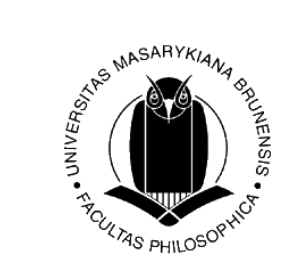